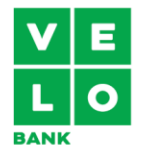

# **KOMUNIKAT DLA UŻYTKOWNIKÓW KANAŁÓW ZDALNYCH VELOBANK S.A.**

Obowiązuje od 1 czerwca 2024 r.

Zapraszamy Cię do zapoznania się z naszym **komunikatem**.

Sprawdzisz w nim:

- co możesz zrobić w poszczególnych **kanałach zdalnych**,
- limity transakcji w **usłudze bankowości elektronicznej**,
- limity płatności w ramach **usługi BLIK**.

Zwróć uwagę na to, że w **komunikacie** używamy zwrotów "Ty" oraz "my":

- jeśli piszemy w formie "Ty", mamy na myśli Ciebie jako użytkownika **kanałów zdalnych**,
- $\ge$  jeśli piszemy w formie "my" lub "bank", mamy na myśli VeloBank S.A.

Wyrażenia, które zapisaliśmy **pogrubioną czcionką**, znajdziesz w słowniku na końcu dokumentu.

### **Co możesz zrobić w poszczególnych kanałach zdalnych?**

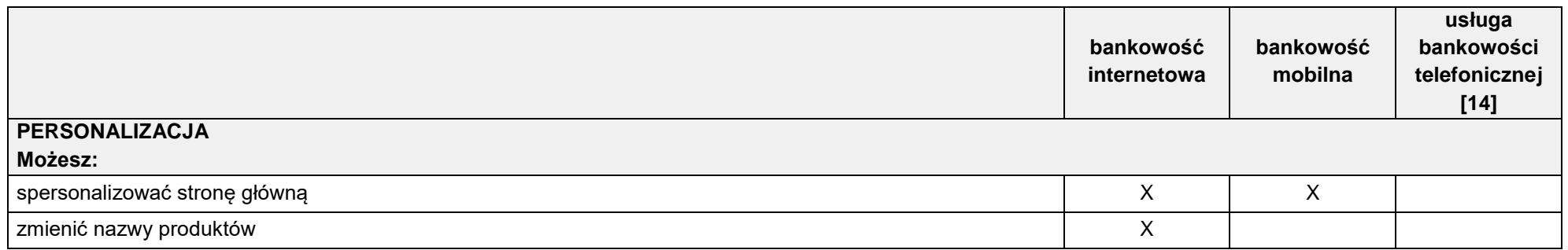

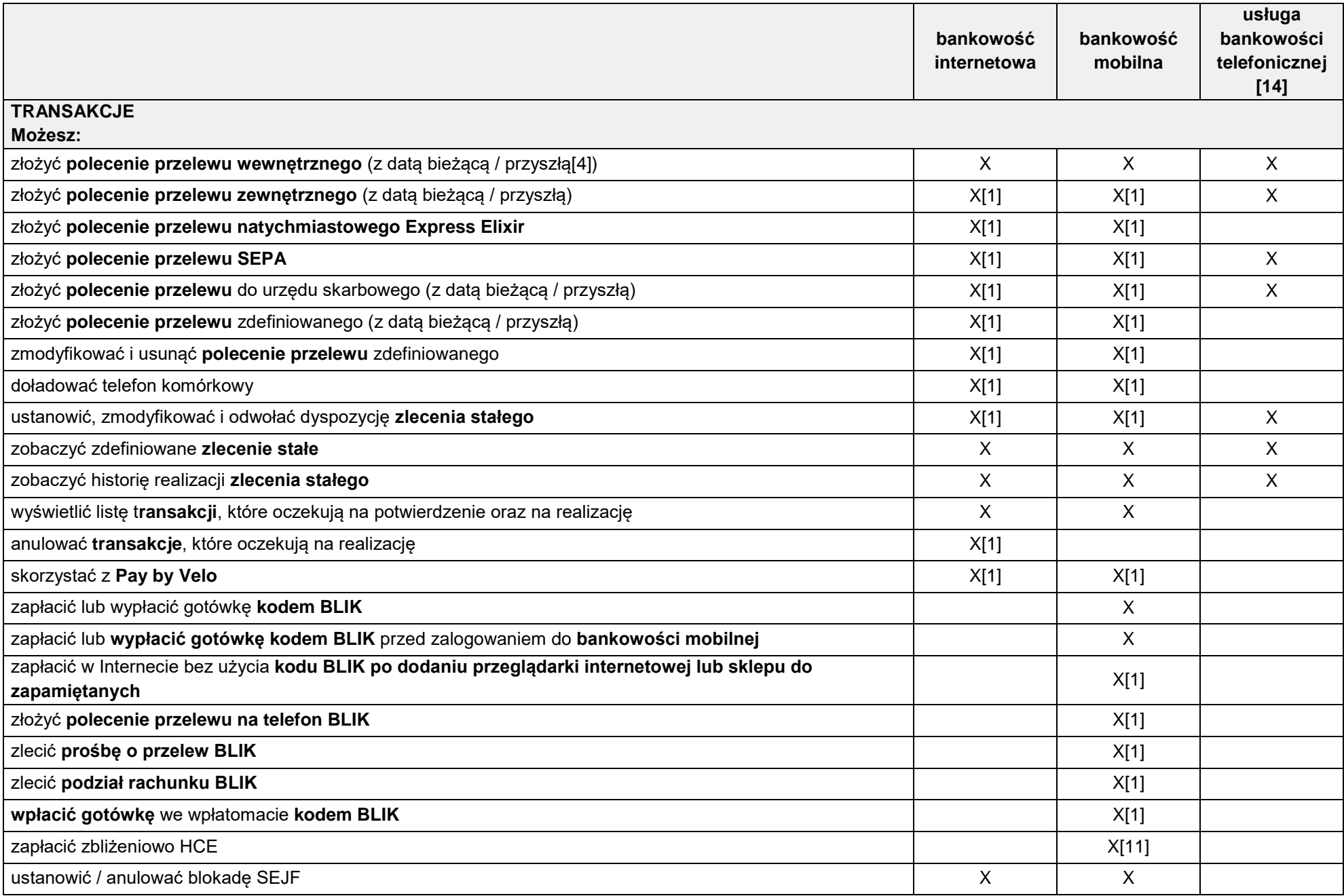

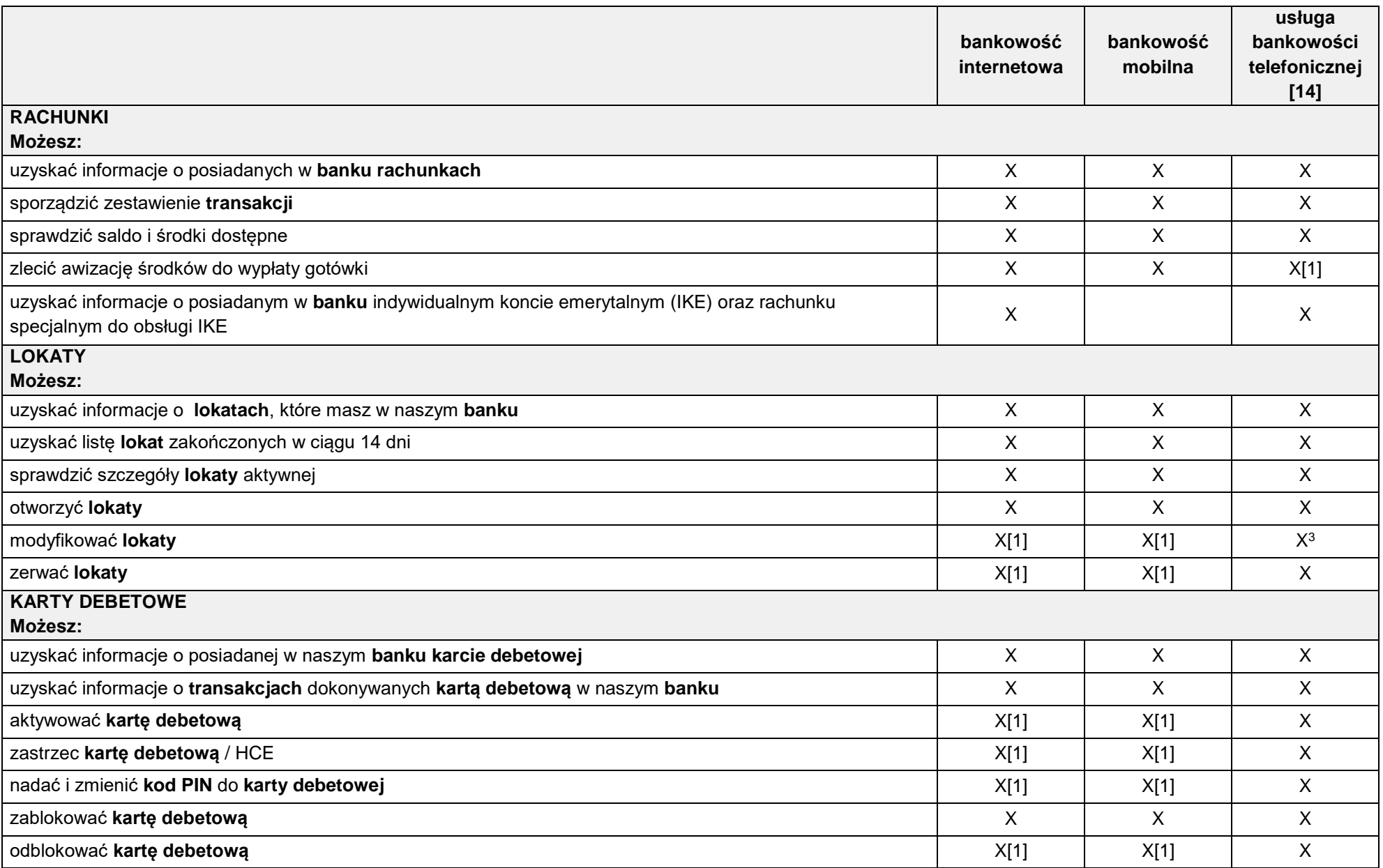

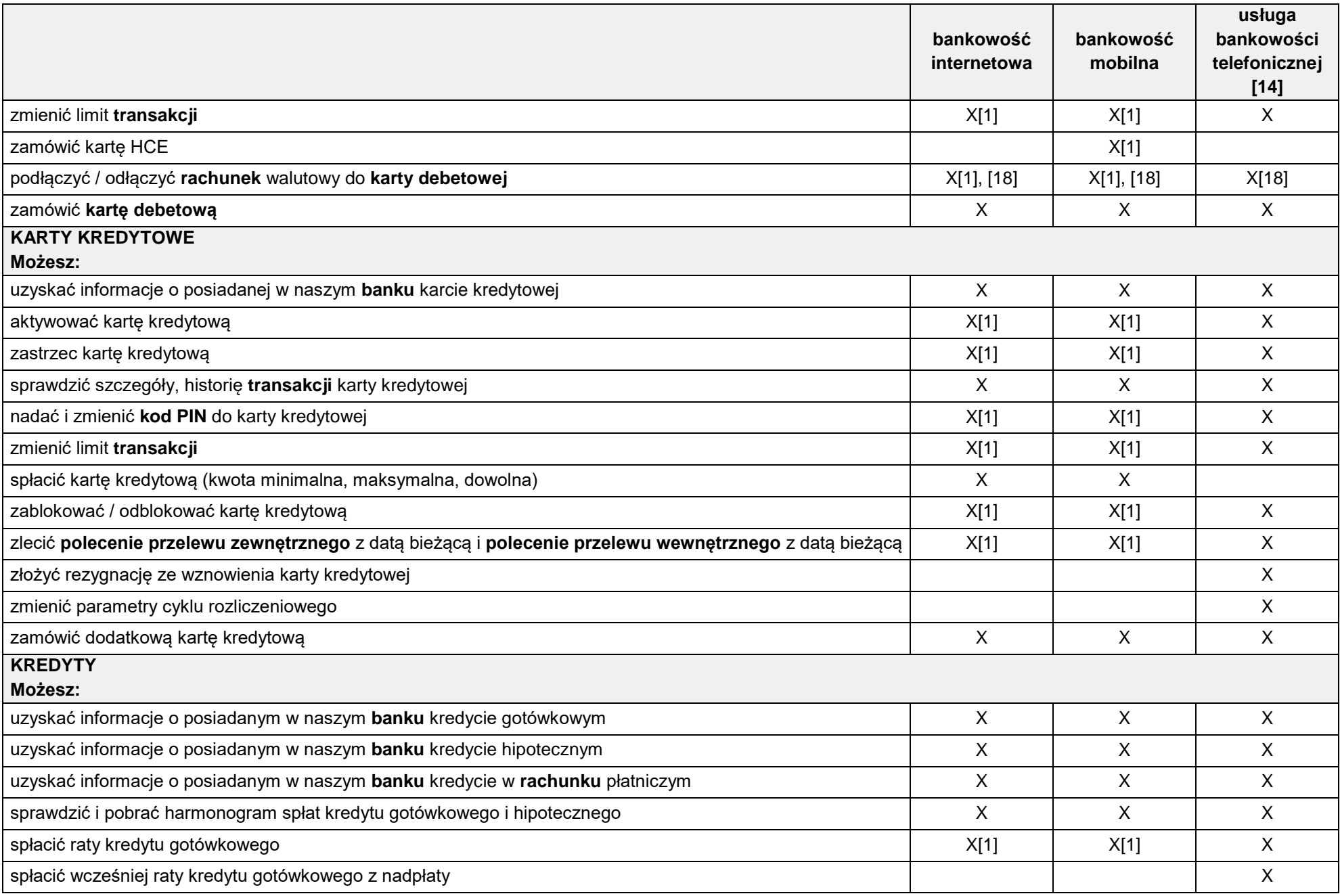

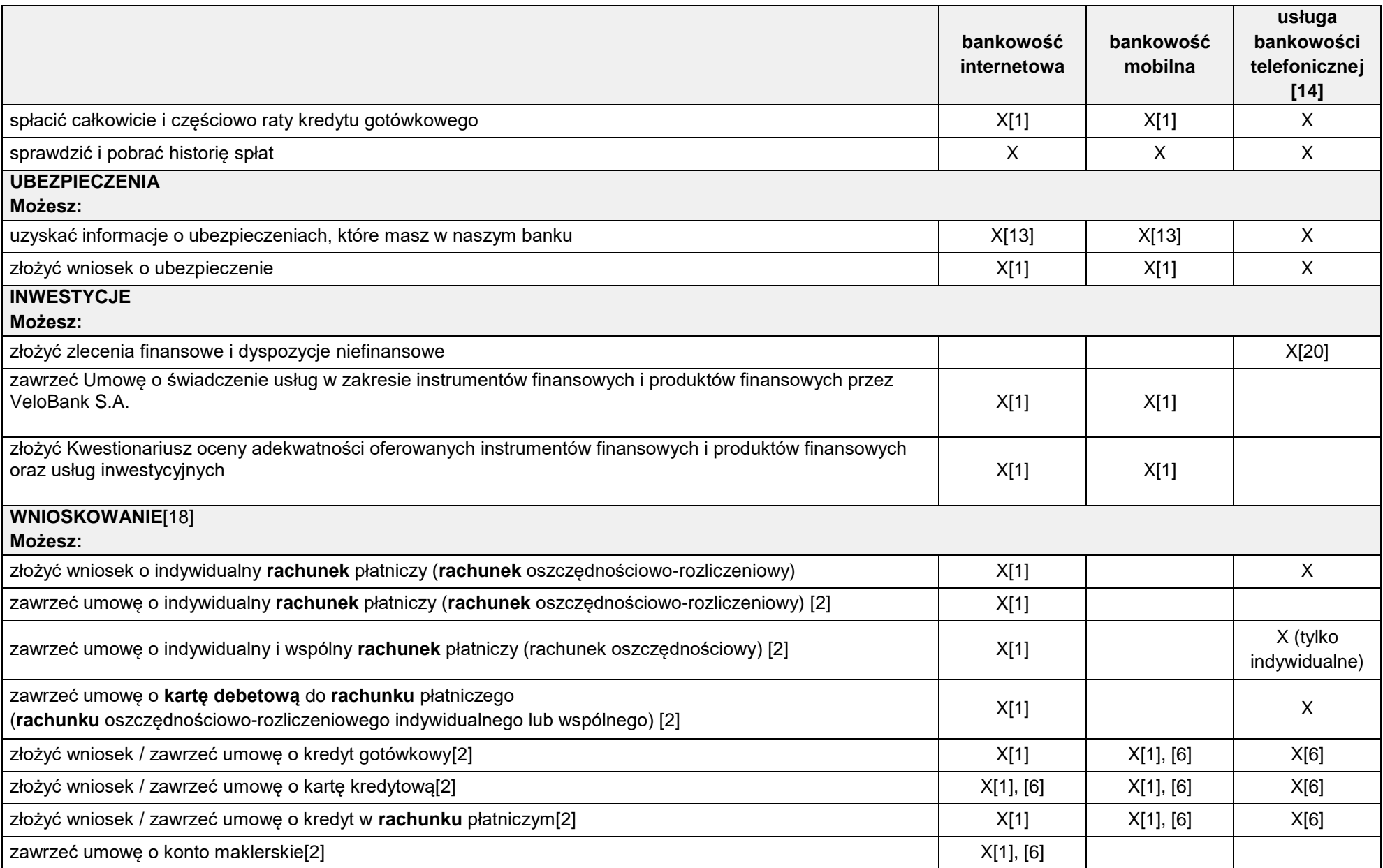

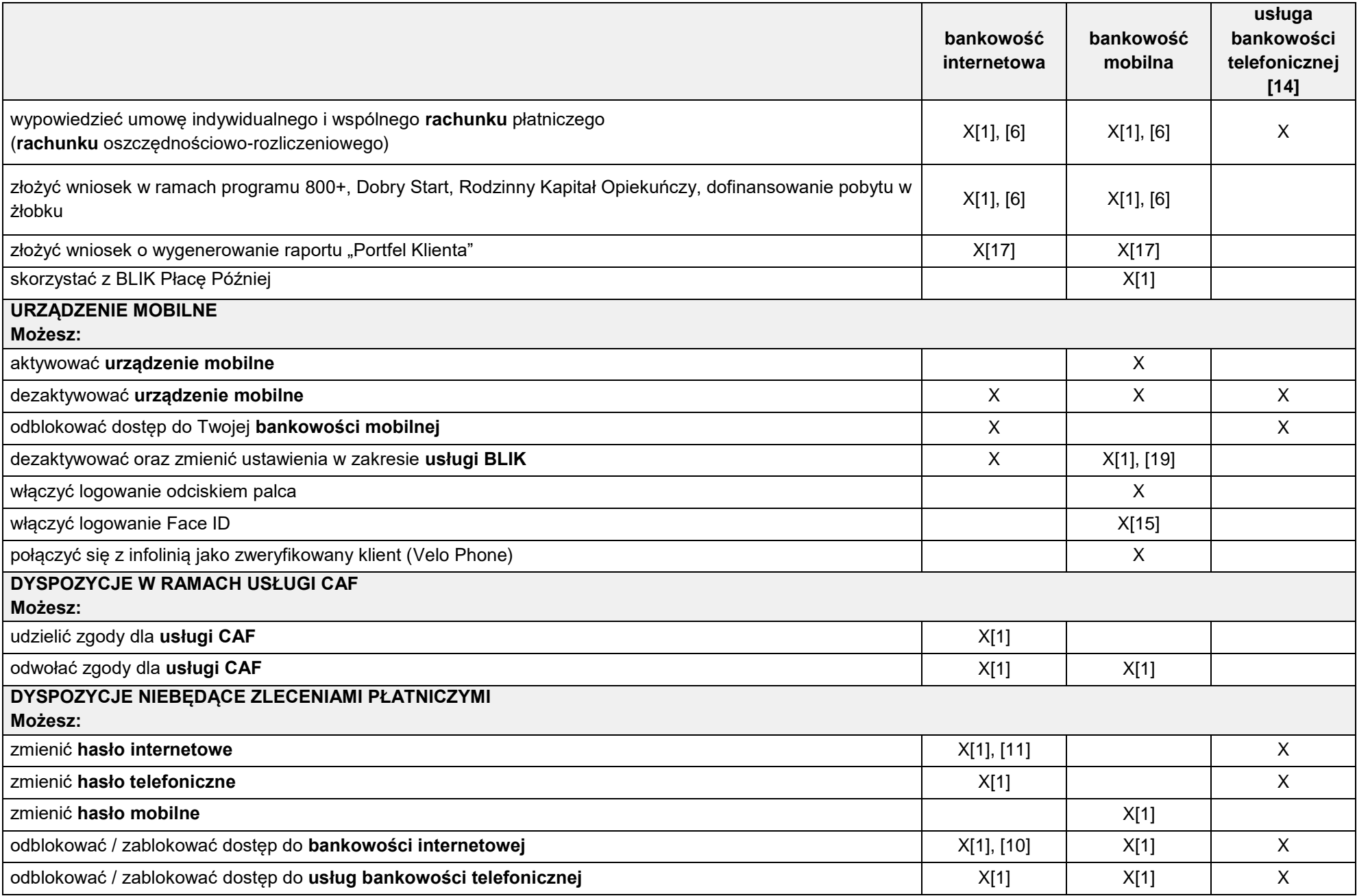

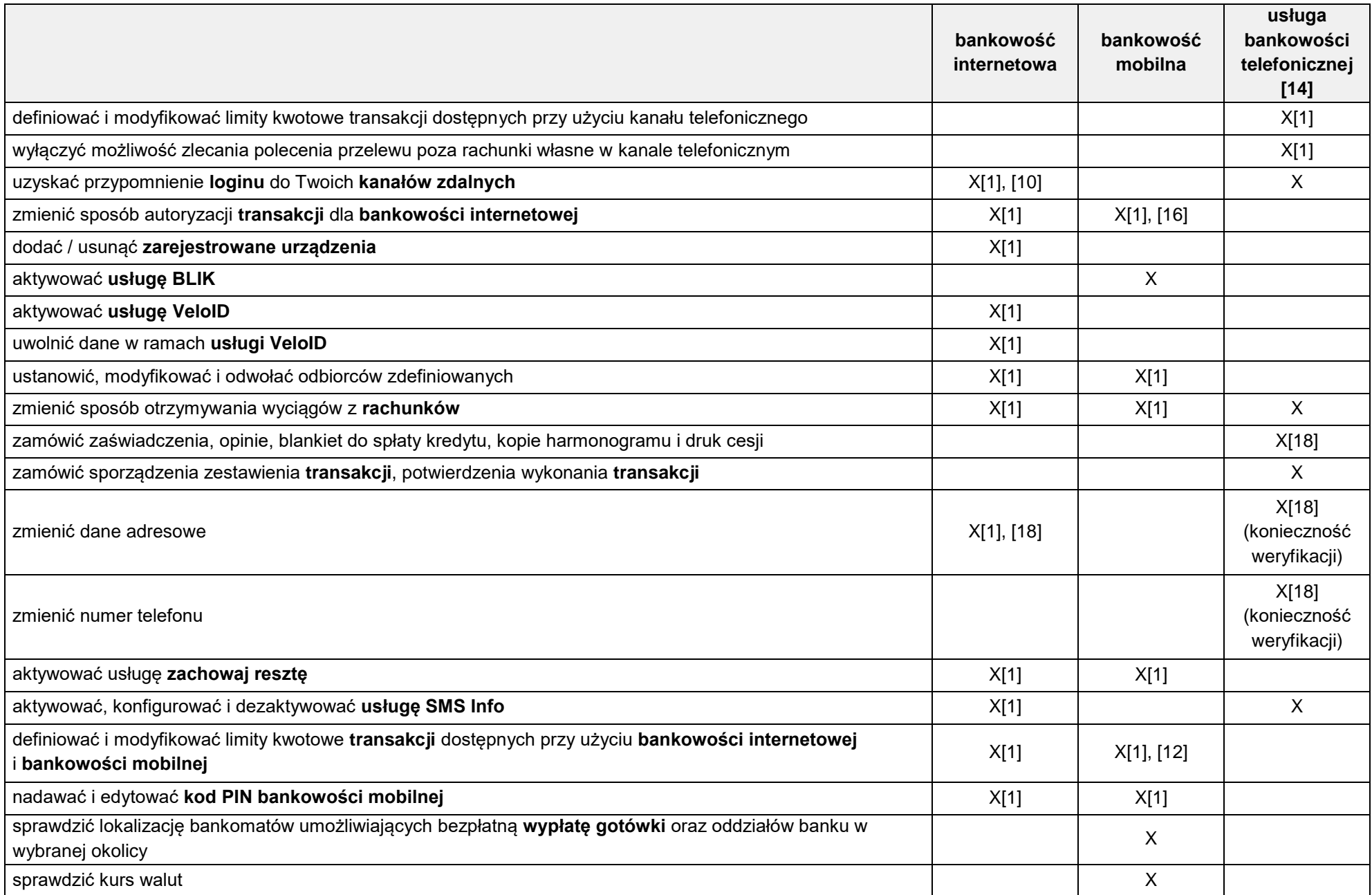

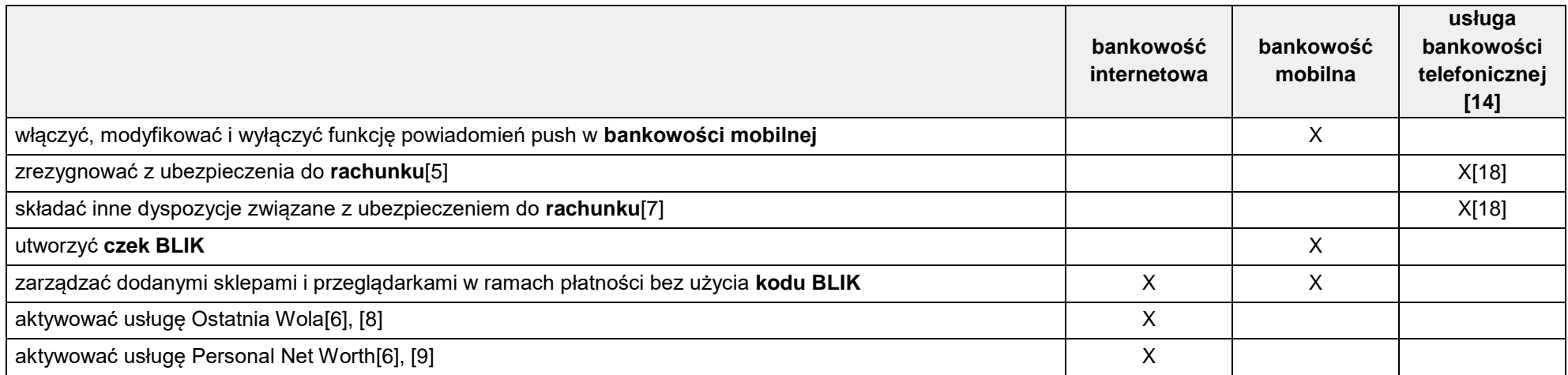

[1] Ta dyspozycja wymaga **autoryzacji**

[2] Umowy w **bankowości internetowej** oraz **bankowości mobilnej** zawieramy w formie elektronicznej

[3] Możesz zmienić tryb odnawialności **lokaty**, zmienić rachunek do zwrotu środków z **lokaty**

[4] Dotyczy przelewu na Twój inny rachunek wewnętrzny w **banku**

[5] Dotyczy ubezpieczenia NNW do rachunków oraz ubezpieczenia Pakiet Zdrowie

[6] Gdy udostępnimy taką funkcjonalność

[7] Udostępniamy dyspozycje:

a) zmiana pakietu, dopisanie do ubezpieczenia dodatkowej osoby (dotyczy ubezpieczenia Pakiet Zdrowie),

b) zmiana uposażonych, ponowna wysyłka Warunków Ubezpieczenia, zmiana danych teleadresowych (dotyczy ubezpieczenia NNW do rachunku).

[8] Funkcjonalność udostępniamy tylko dla klientów Private Banking. Umożliwia Ci to zapisanie informacji, które w razie Twojej śmierci przekażemy wskazanym przez Ciebie osobom

[9]Funkcjonalność jest dostępna dla tylko klientów Private Banking. Umożliwia Ci ona gromadzenie informacji o aktywach/pasywach, które posiadasz w naszym banku.

[10] Funkcjonalność jest dostępna przed zalogowaniem

[11] Funkcjonalność jest dostępna również przed zalogowaniem

[12] Limity możesz zmienić tylko dla **bankowości mobilnej**

[13] Dotyczy ubezpieczeń: Pakiet Niezawodny i Pakiet Ochrona Karty

[14] Prowadzimy dodatkowo obsługę klientów w języku ukraińskim i rosyjskim za pośrednictwem korespondencji elektronicznej oraz pod numerem telefonu

32 604 30 18 w godzinach 8:00-18:00

[15] Funkcjonalność jest dostępna jedynie na urządzeniu iPhone

[16] Tylko w ramach zarządzania funkcjonalnością **mobilnej autoryzacji** i **kodów SMS** [17] Funkcjonalność jest dostępna tylko dla klientów Private Banking i Premium

[18] Funkcjonalność jest niedostępna dla **osoby małoletniej**

[19] Tylko w zakresie zmiany ustawień BLIK.

[20] Szczegółowy zakres zleceń finansowych i dyspozycji niefinansowych, które przyjmujemy poprzez **bankowość telefoniczną** określiliśmy w Komunikacie MiFID Jest to dokument dla klientów, którzy zawarli Umowę o świadczenie usług w zakresie instrumentów finansowych i produktów finansowych przez VeloBank S.A. Dokument jest dla Ciebie dostępny w naszych **placówkach** oraz na naszych stronach internetowych: [www.velobank.pl/o-banku/mifid](http://www.velobank.pl/o-banku/mifid) 

## **Jakie są limity transakcji w bankowości elektronicznej**

- 2. Limity **transakcji**, jakie obowiązują Cię w **bankowości elektronicznej** określiliśmy w "Zasadach realizacji transakcji płatniczych dla osób fizycznych w VeloBank S.A."**.** Limity te nie dotyczą:
	- 1) **transakcji**, które realizujesz pomiędzy swoimi **rachunkami** prowadzonymi w **banku** (w tym ustanowienia **zlecenia stałego**/jednorazowego, zerwanie **lokaty**, modyfikacja **lokaty**, która polega na zmianie **rachunku** do zwrotu środków na **rachunek posiadacza** prowadzony w **banku**),
	- 2) **transakcji** płatniczych, które są uznaniem rachunków kredytowych prowadzonych przez **bank**,
	- 3) **transakcji** płatniczych na poczet produktów inwestycyjnych oraz ubezpieczeniowych oferowanych przez **bank**.

3. Jakie są limity początkowe w momencie wnioskowania o **usługę bankowości elektronicznej**

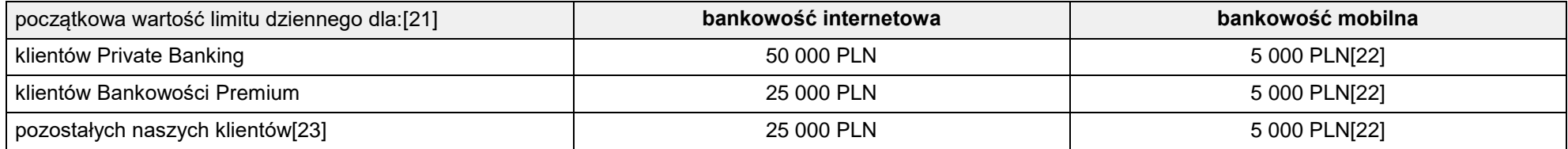

[21] Zmiana wysokości limitu początkowego dostępna jest dla klientów poprzez kanał **bankowości internetowej**.

[22] Początkowa wartość limitu dla pojedynczej **transakcji** to 1000 PLN.

[23] Nie dotyczy **osób małoletnich**, dla których maksymalny limit **transakcyjny** miesięczny jest równy wysokości limitu zwykłego zarządu.

#### 4. Jakie są limity **transakcji** w **Pay By Velo**

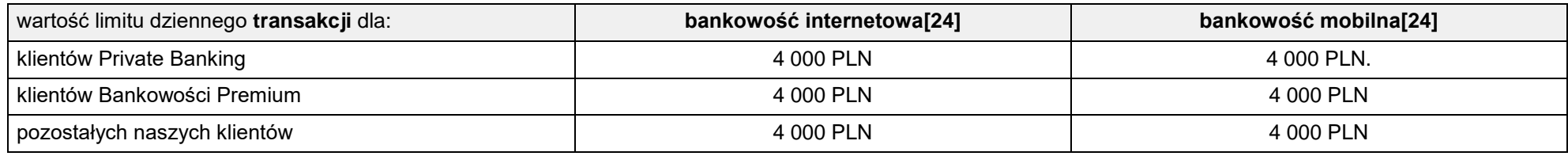

[24] Limit transakcji jest wspólny dla transakcji realizowanych w Bankowości Internetowej i Mobilnej.

## **Jakie są limity płatności w usłudze BLIK**

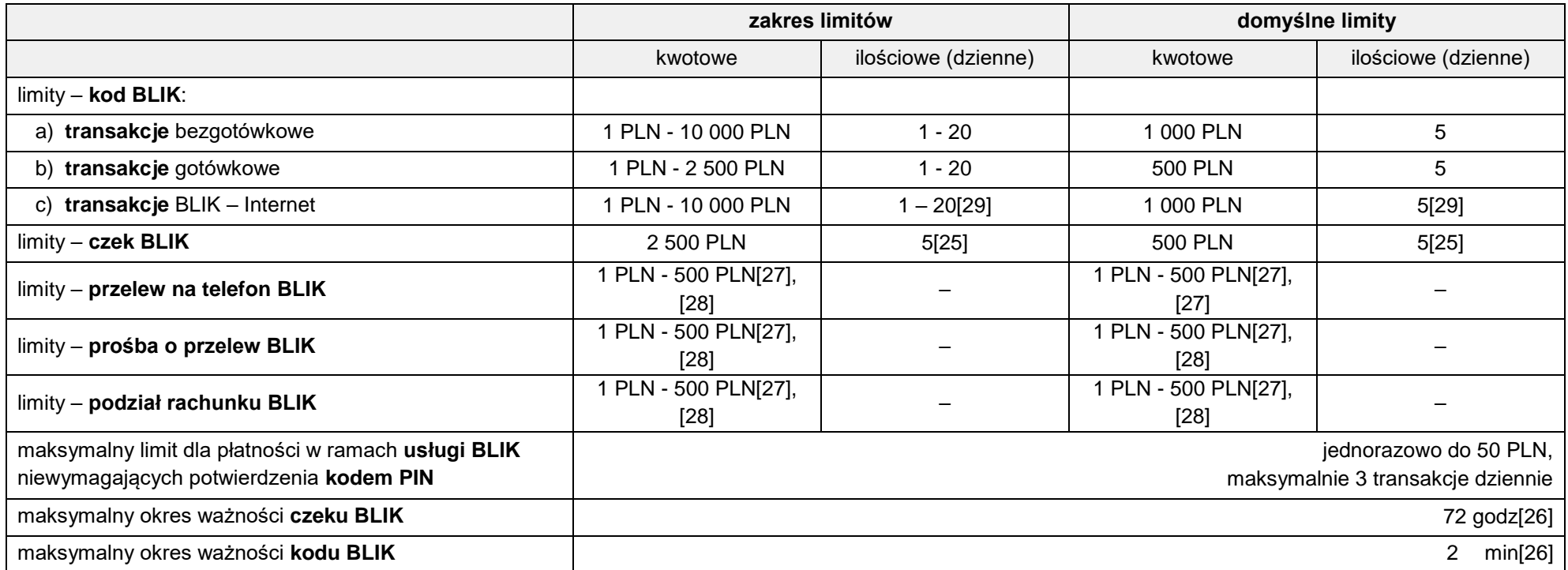

[25] Możesz utworzyć maksymalnie 5 aktywnych **czeków BLIK**. Kolejny **czek BLIK** możesz utworzyć, gdy:

- 2) usuniesz wcześniej utworzony **czek BLIK** lub
- 3) wygaśnie data obowiązywania wcześniej utworzonego **czeku BLIK**.

[26] Termin ważności od momentu wygenerowania **czeku BLIK** / **kodu BLIK**.

[27] Miesięczny limit płatności BLIK wynosi 5 000 PLN.

[28] Limit wspólny dla usług: **przelew na telefon BLIK**, **prośba o przelew BLIK** oraz **podział rachunku BLIK.**

[29] Limit wspólny dla **transakcji** internetowych oraz usługi **BLIK Płacę Później.**

## **Co oznaczają nasze definicje i skróty?**

To jest spis definicji, które mają szczególne znaczenie w tym dokumencie. Zapoznaj się z nimi, ponieważ często ich używamy.

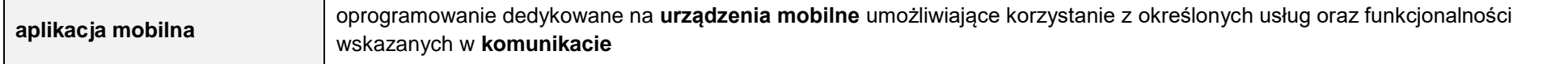

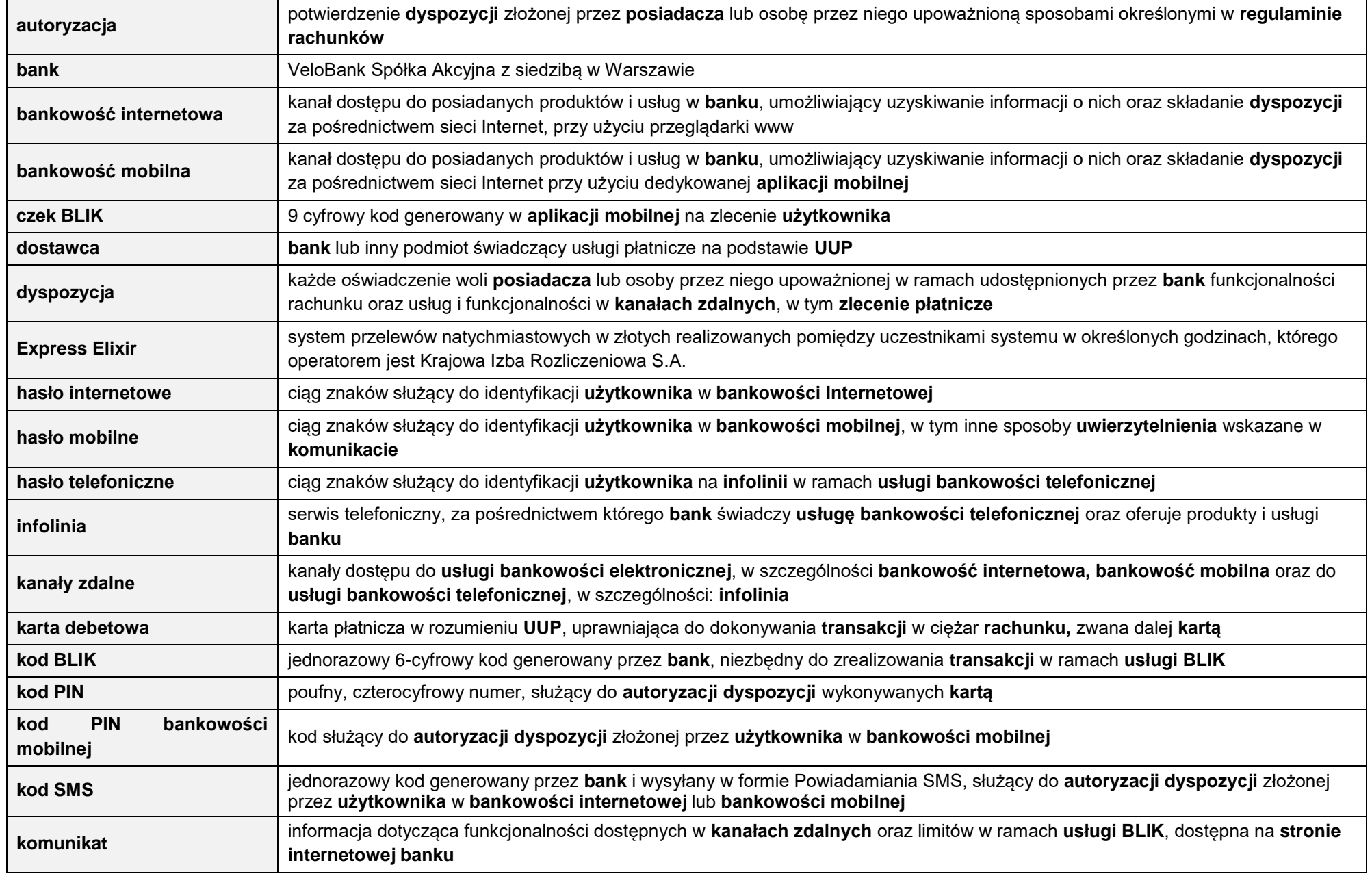

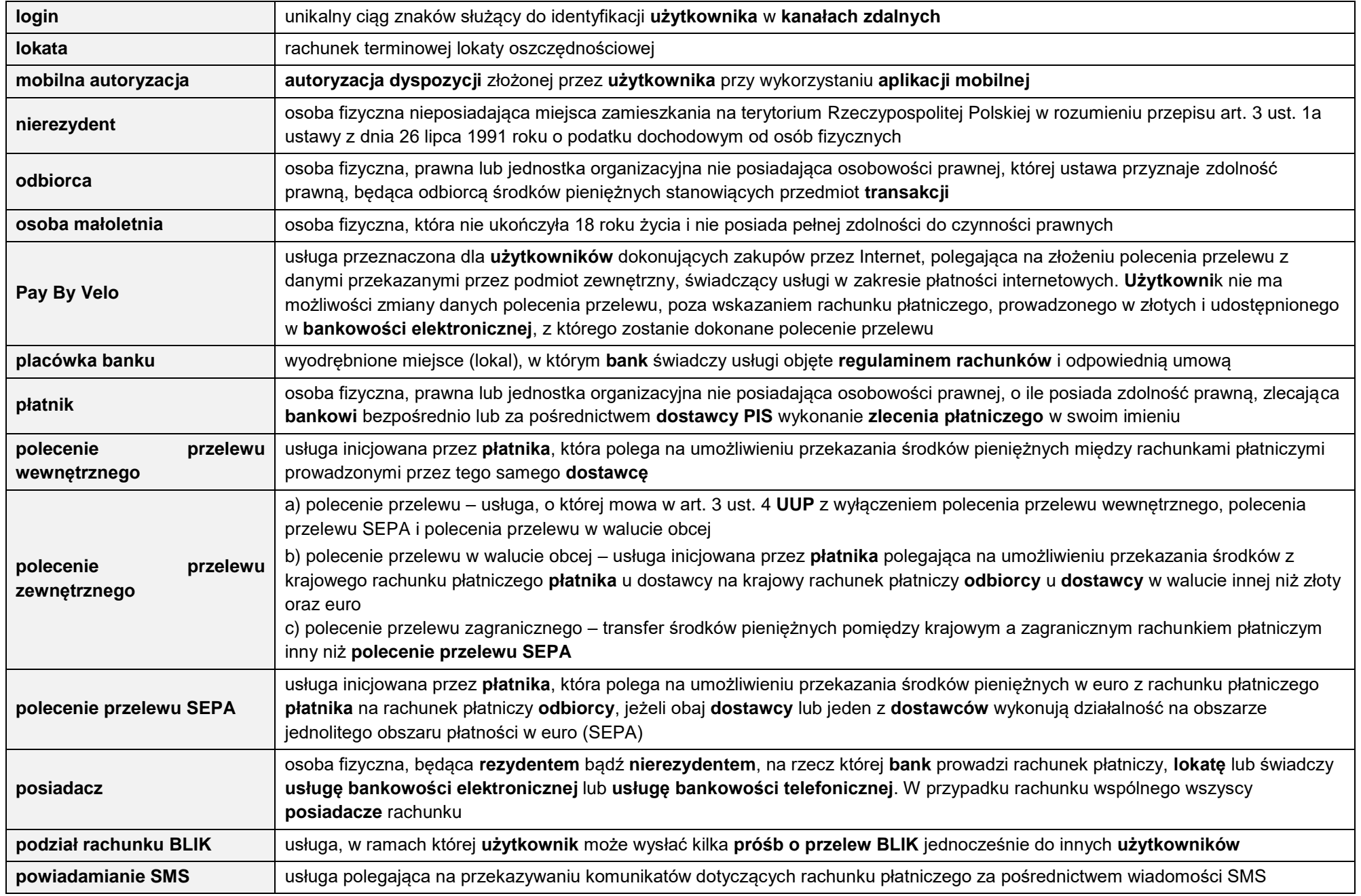

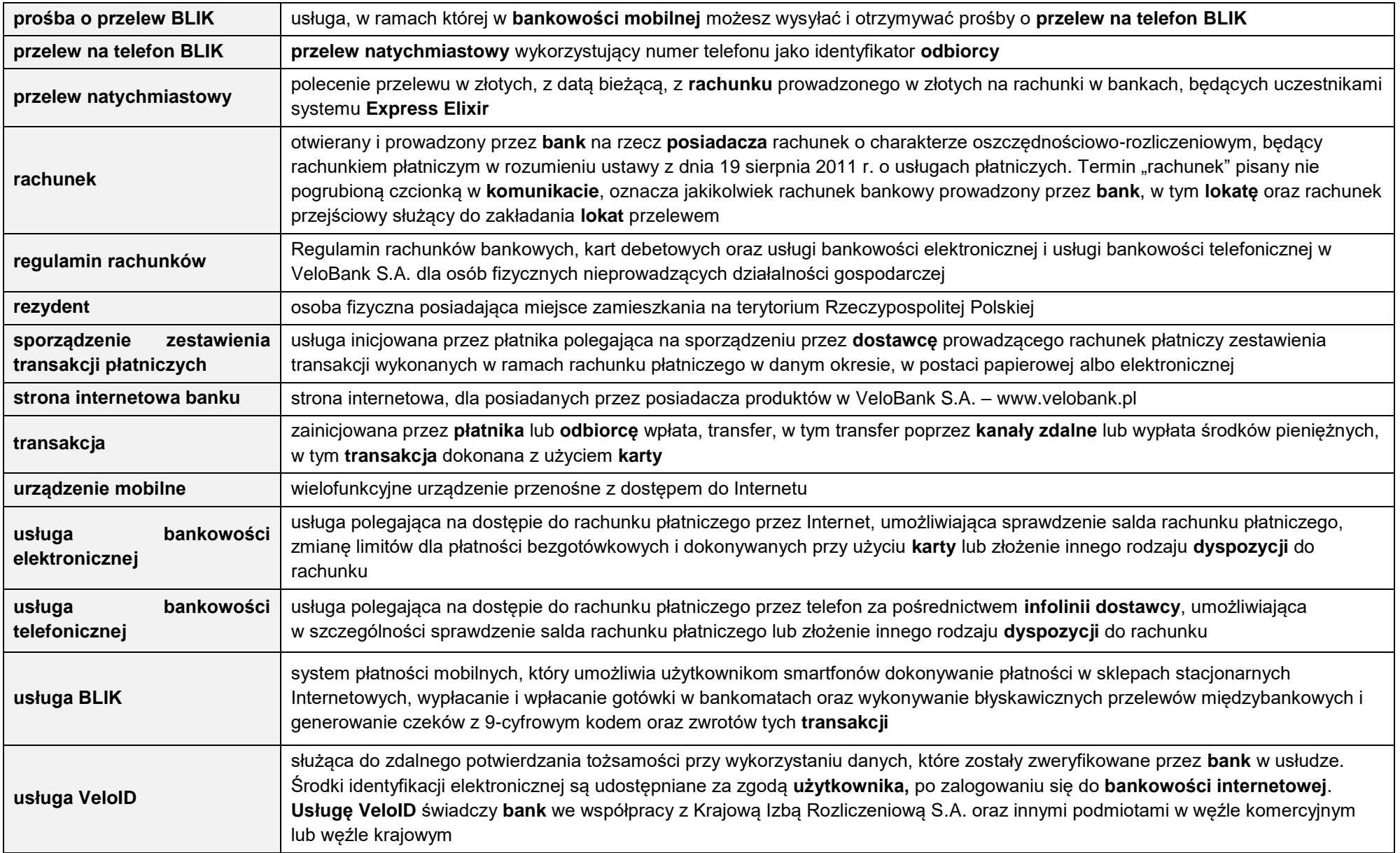

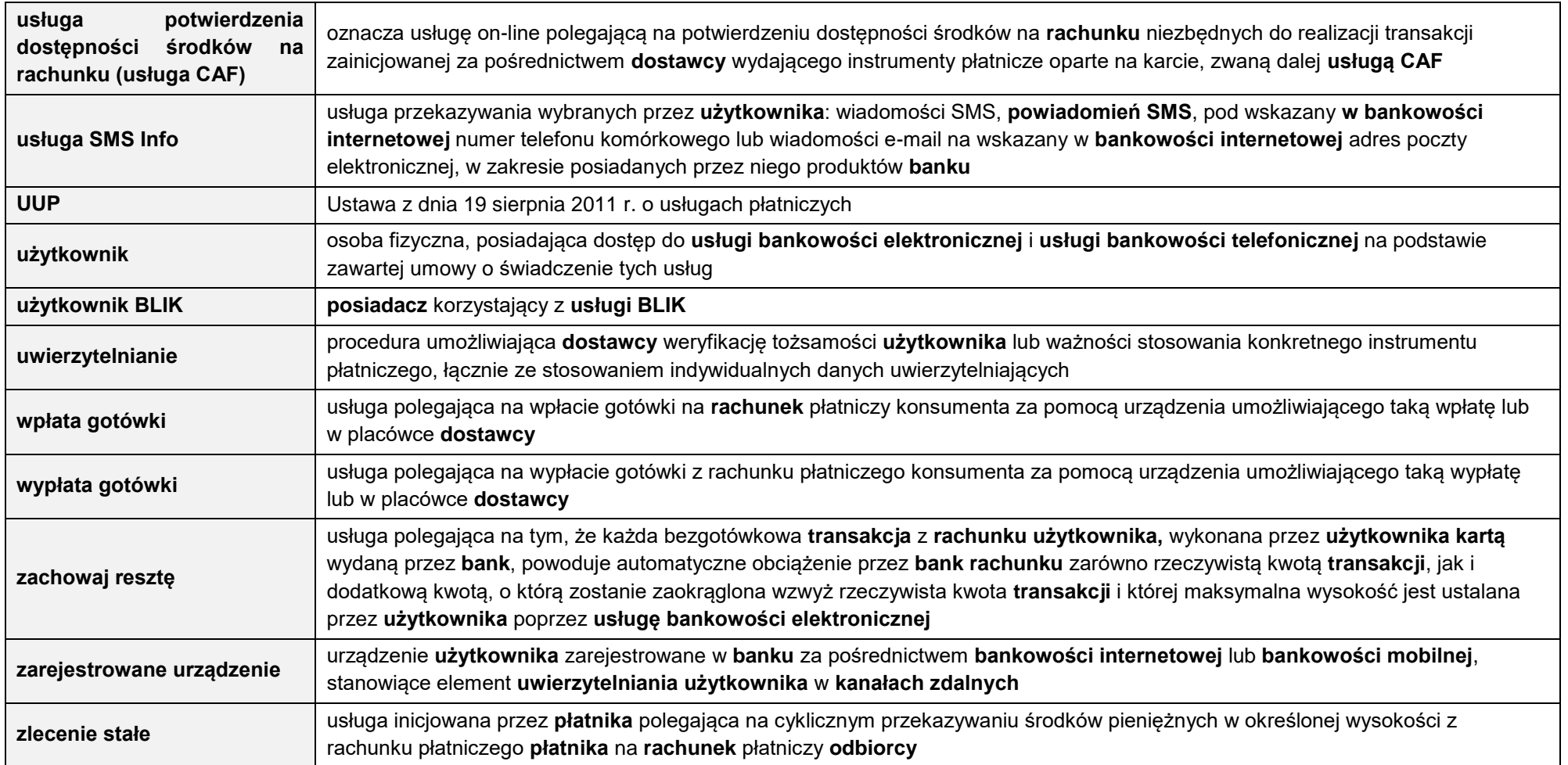